- 13 ISBN 9787302159674
- 10 ISBN 730215967X

出版时间:2007-10

页数:112

版权说明:本站所提供下载的PDF图书仅提供预览和简介以及在线试读,请支持正版图书。

## www.tushu111.com

本书附光盘1张。

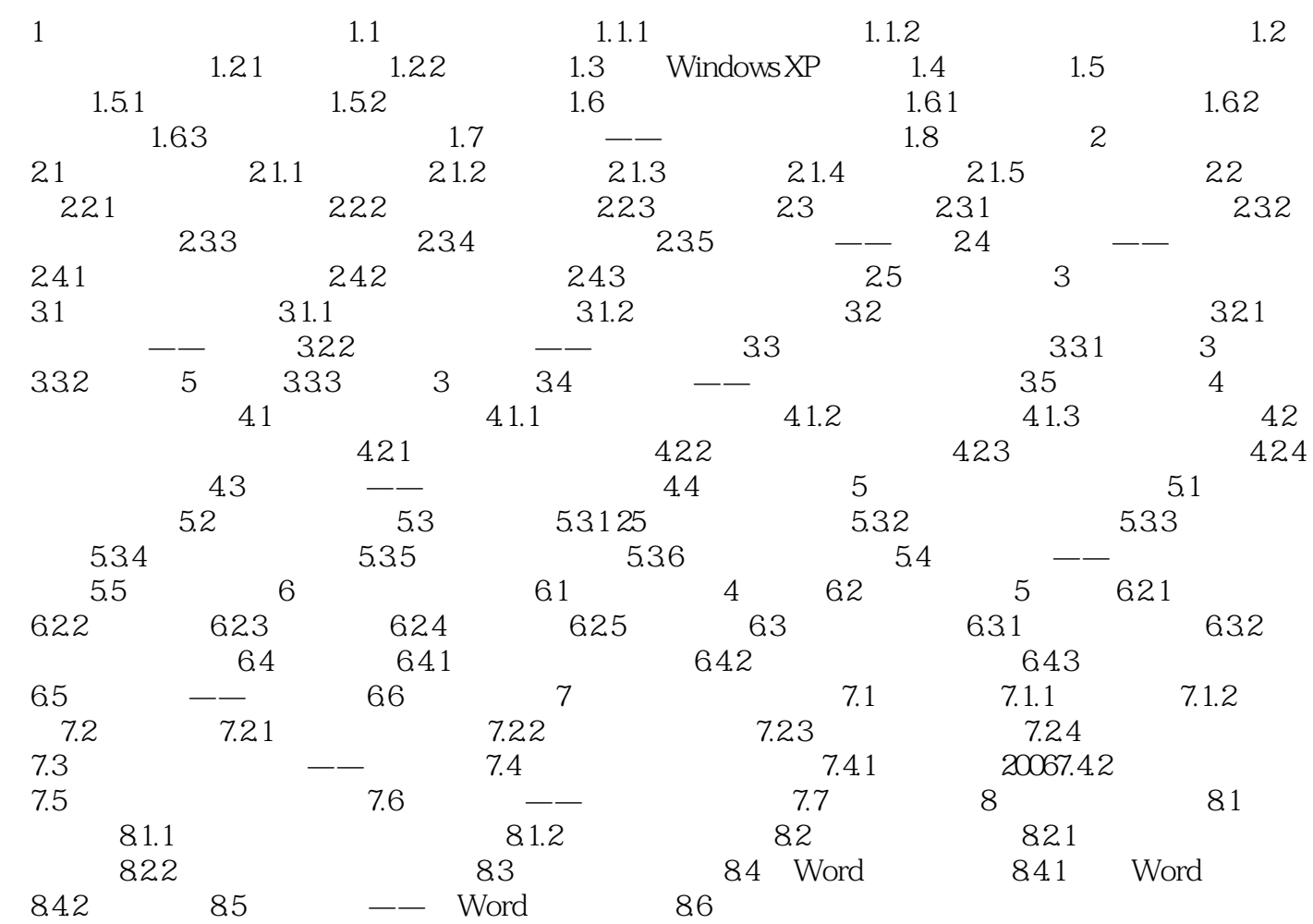

## 1、55555555555,我讨厌五笔!

本站所提供下载的PDF图书仅提供预览和简介,请支持正版图书。

:www.tushu111.com